# 3. Strukturmechanische Schwingungen mit der Finiten Elemente Methode

*oder: Kann man die Form einer Trommel hören?*

*(Kurt Bräuer)*

# **3.1 Motivation der Methode der Finiten Elemente**

Physikalische Theorien führen in aller Regel zu Feldgleichungen in Form partieller Differential-Gleichungen. Einige fundamentale Beispiele sind:

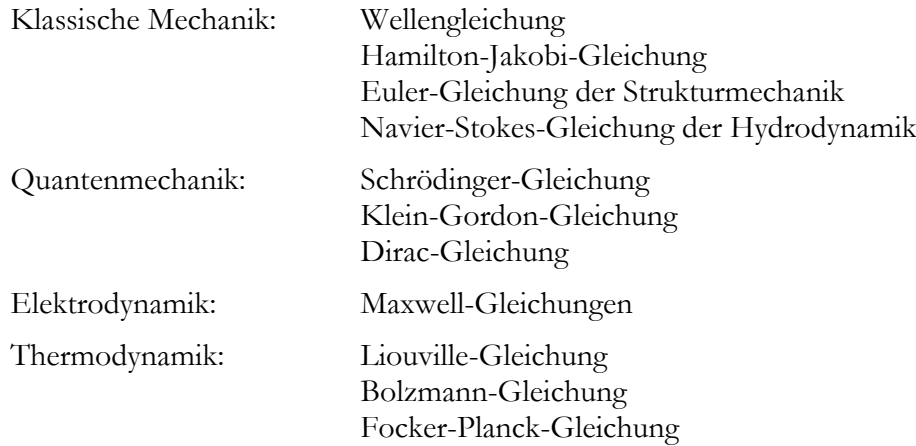

In wenigen Spezial- oder Näherungsfällen können diese Gleichungen analytische gelöst werden.

Bei numerischen Lösungsansätzen ist man mit dem Problem konfrontiert, partielle Ableitungen der Felder bestimmen zu müssen, obwohl diese gar nicht bekannt sind. Trotzdem ist das zu schaf-Elder in vollständige Orthonormalsy:<br>  $\sum_{n=1}^{\infty}$ numerischen Lösungsansätzen ist man mit dem Problem konfrontiert, partielle<br>Felder bestimmen zu müssen, obwohl diese gar nicht bekannt sind. Trotzdem ist<br>, indem man die Felder in vollständige Orthonormalsysteme entwickel

der Felder bestimmen zu müssen, obwohl diese gar nicht bekannt sind. Trotzdem ist das zu schaf  
fen, indem man die Felder in vollständige Orthonormalsysteme entwickelt. Zum Beispiel  

$$
\Delta \psi(x, y) = \Delta \sum_{m,n=1}^{\infty} c_{mn} \sin(m\pi x) \sin(n\pi y) = \sum_{m,n=1}^{\infty} -\left(m^2 + n^2\right) c_n \sin(mx) \sin(n y).
$$
<sup>(1)</sup>

Damit sind die partiellen Ableitungen behandelt und man kommt insgesamt zu gekoppelten gewöhnlichen Differentialgleichungen.

Eine weitere Möglichkeit zur Behandlung partieller Differentialgleichungen besteht in der Bildung Finiter Differenzen. Zum Beispiel Möglichkeit zur Behandlung partieller Differentialgleichungen besteht in<br>enzen. Zum Beispiel<br> $\frac{\psi(x+h,y)+\psi(x-h,y)+\psi(x,y+h)+\psi(x,y-h)-4\psi(x,y)}{h^2}+O(h^2)$ 

Line weitere Möglichkeit zur Behandlung partieller Differentialgleichungen besteht in der Bildun  
üniter Differenzen. Zum Beispiel  

$$
\Delta \psi(x, y) = \frac{\psi(x+h, y) + \psi(x-h, y) + \psi(x, y+h) + \psi(x, y-h) - 4\psi(x, y)}{h^2} + O(h^2),
$$
oder in einem diskretisierten Raum  

$$
\Delta \psi_{ii} = \frac{\psi_{(i+1)j} + \psi_{(i-1)j} + \psi_{i(j+1)} + \psi_{i(j-1)} - 4\psi_{ij}}{h^2} + O(h^2).
$$

$$
h^{2}
$$
  
oder in einem diskretisierten Raum  

$$
\Delta \psi_{ij} = \frac{\psi_{(i+1)j} + \psi_{(i-1)j} + \psi_{i(j+1)} + \psi_{i(j-1)} - 4\psi_{ij}}{h^{2}} + O(h^{2}).
$$

*.*

*(3)*

Auch so kommt man zu gekoppelten, gewöhnlichen Differentialgleichungen für die Feldfreiheitsgrade  $\psi_i$ .

Beide Verfahren sind hervorragend geeignet für Probleme mit einfachen Gebieten und einfachen Randbedingungen. Sind diese kompliziert, wächst der analytische und programmtechnische Aufwand schnell an und die Lösungsmethoden werden unzweckmäßig.

Dann eignet sich die Methode der Finiten Elemente. Mit Hilfe so genannter Testfunktionen schreibt man die partiellen Differentialgleichungen um in eine Integralgleichung und berechnet das Integrale näherungsweise auf vielen kleinen Teilgebieten. Insgesamt kommt man wieder zu einem System gekoppelter gewöhnlicher Differentialgleichungen für diskrete Feldfreiheitsgrade.

Einige wichtige Vorteile des Verfahrens der Finiten Elemente sind:

Das Integrationsgebietes ist so gut wie frei wählbar

Das Gebiet kann verändert werden, ohne dass andere Teile des Formalismus berührt werden

Dirichletsche und von Neumannsche Randbedingungen können leicht auch auf schiefen Rändern in Kombination formuliert werden

Partielle Ableitungen der Felder können in vielen wichtigen Fällen durch partielle Integration auf Testfunktionen umgeschrieben und so analytische ausgeführt werden

Im Übrigen gibt es viele Methoden der Finiten Elemente und viel verschiedene Formulierungen. Wir werden uns im Folgenden auf eine spezielle Form beschränken, die auch in modernen, kommerziellen Computerprogrammen wie FemLab verwendet wird.

# **3.2. Formulierung partieller Differentialgleichungen mit Finiten Elementen**

## *3.2.1 Allgemeine Form einer partiellen Differential-Gleichung*

Wir betrachten zunächst eine einfache, partielle Differentialgleichung. Die Verallgemeinerung auf gekoppelte Gleichungen ist später ohne weiteres möglich. Die Form der Gleichung ist generalisiert und alle oben in der Motivation aufgeführten physikalischen Beispiele können in diese Form gebracht werden.

Wir bezeichnen unser Feld mit *u* und das Integrationsgebiet mit *G.* Dann können die generalisierte partielle Differentialgleichung und ihre Randbedingungen in folgender Form angegeben werden:

in  $\Omega$  (Inhomogene Kontinuitäts-Gleichung) auf  $\partial \Omega$  (Dirichlet Randbed.) auf  $\partial\Omega$  (von Neumann Randbed.). Einheitsvektor Lagrange-<br>
Senkrecht auf  $\partial \Omega$  Miltiplikator  $\partial_r D + \vec{\nabla} \cdot \vec{\Gamma} = F$  in  $\Omega$  (Inhomogene Kontinum Continued Australian Continued Australian Continued Australian Continued Australian Continued Australian Continued Australian Continued Australian Continued Australian  $\vec{\nabla} \cdot \vec{\Gamma} = F$  in  $\Omega$  (Inhomogene Kontinuitäts<br>auf  $\partial \Omega$  (Dirichlet Randbed.)<br> $\hat{n} \quad \cdot \vec{\Gamma} = G + (\partial_u R) \mu$  auf  $\partial \Omega$  (von Neumann Randbed.). *t u* elle Differenti<br>  $D + \vec{\nabla} \cdot \vec{\Gamma} = F$ <br>  $= R$  $\vec{\nabla} \cdot \vec{\Gamma} = F$ <br> *n*  $\vec{\Gamma} = G + (\partial_u R) \mu$ <br>
syektor<br>
a auf  $\partial \Omega$  $\int$  $\overline{\phantom{a}}$ artielle Differentialgleichung und ihre Randbedingungen<br>  $\partial_{c} D + \vec{\nabla} \cdot \vec{\Gamma} = F$  in  $\Omega$  (Inhome  $\begin{cases}\n\partial_{t}D + \vec{\nabla} \cdot \vec{\Gamma} = F & \text{in } \Omega \text{ (Inhomog)} \\
0 = R & \text{out } \partial \Omega \text{ (Dirichlet)}\n\end{cases}$  $\begin{cases} \partial_t D + \vec{\nabla} \cdot \vec{\Gamma} = F & \text{in } \Omega \\ 0 = R & \text{and } \partial \Omega \text{ (Inhomo)} \\ -\hat{n} & \cdot \vec{\Gamma} = G + (\partial_u R) \mu & \text{and } \partial \Omega \text{ (Von Net)} \end{cases}$  $\overline{\mathcal{L}}$ 

Die Funktionen *D, T, F* und *G* sind allgemeinen Funktionen und hängen eventuell auch linear oder nichtlinear vom Feld *u* ab. Sie können in folgender Weise interpretiert werden:

| Ethaltener Strom                                                                | (4)             |            |
|---------------------------------------------------------------------------------|-----------------|------------|
| $\vec{\Gamma} = \overrightarrow{c\vec{\nabla}u + \vec{\alpha}u - \vec{\gamma}}$ | $F = f - au$    | 9          |
| Diffusion Knowledge                                                             | Quelle          | Absorption |
| $D = d u$                                                                       | $G = g - qu$    | 9          |
| Masse                                                                           | Rand-<br>Quelle | Random     |

Dirichlet Randbedingungen könnten unter anderem sein:

0 : freier Rand : 0 auf : auf . *R R u u G R f u u f G (5)*

Dirichletsche Randbedingungen beeinflussen immer auch den erhaltenen Strom  $\Gamma$  auf dem Rand *G*. Ist zum Beispiel die Geschwindigkeit einer Flüssigkeit am Rand *v=0,* also *R=v=0*, dann wirkt vom Rand eine Kraft auf die Flüssigkeit  $F = \mu \partial_u R = \mu$ , welche die Druck- und Reibungskräfte gerade kompensiert. Die Stärke der Kraft bzw. des Lagrange-Parameters  $\mu$  muss so bestimmt werden, dass sich das Kräftegleichgewicht bei der richtigen Geschwindigkeit *v=0* einstellt.

In (3) sehen wir den entsprechenden Term in der von Neumann'schen Randbedingung. Die Dirichletsche Randbedingung *R* wird nach dem Feld *u* abgeleitet und mit einem Lagrange-Multiplikator  $\mu$  so verstärkt, dass beide Randbedingungen kompatibel sind. Wie dieser Multiplikator  $\mu$  berechnet wird, sehen wir später.

#### *3.2.2 Integrale Form*

Um zu Finiten Elementen zu kommen, wird die partielle Differentialgleichung in eine integrale Form gebracht. Dies geschieht mit Hilfe von Testfunktionen *v* . An diese Testfunktionen werden von vornherein keine speziellen Bedingungen gestellt, sie sollten lediglich stetig und differenzierbar sein. Aus dem weiteren Verlauf der Betrachtungen ergibt sich dann eine ganz natürliche Wahl dieser Funktionen.

Die Integrale Form der partiellen Differentialgleichung ist

\n
$$
\int_{\Omega} v \left( \partial_t D + \vec{\nabla} \cdot \vec{\Gamma} \right) dA = \int_{\Omega} vF dA \qquad \text{(}v: \text{Testfunktion)}.
$$
\n(6)

Da diese Gleichung für jede beliebige Testfunktion *v* gelten soll, ist sie äquivalent zur ursprünglichen Gleichung:

ng:  
\n
$$
\int_{\Omega} v \left( \partial_{t} D + \vec{\nabla} \cdot \vec{\Gamma} - F \right) dA = 0 \quad \forall v \implies \partial_{t} D + \vec{\nabla} \cdot \vec{\Gamma} - F = 0.
$$
\n(7)

In der integralen Form (6) können nun noch die von Neumannschen Randbedingungen verwertet m der integralen Form (0) konnen hun hoch die von Neumannschen N<br>werden. Dazu wird die Stromdivergenz partiell integriert:<br> $\int_{\Omega} v \vec{\nabla} \cdot \vec{\Gamma} dA = \int_{\text{Part. Integr.} \hat{\Omega}} v \vec{\Gamma} \cdot \hat{n} ds - \int_{\Omega} (\nabla v) \cdot \vec{\Gamma} dA.$ 

$$
\int_{\Omega} \nu \vec{\nabla} \cdot \vec{\Gamma} dA = \int_{\text{Part. Integr.} \hat{\partial}\Omega} \nu \vec{\Gamma} \cdot \hat{n} ds - \int_{\Omega} (\nabla \nu) \cdot \vec{\Gamma} dA.
$$
\n(8)

$$
\int_{\alpha}^{\Omega} \vec{v} \cdot (v\vec{r}) - \vec{r} \cdot \vec{v} \, v \qquad \text{and, in the graph of } \Omega
$$
\n
$$
\text{Insgesamt liegt die Gleichung mit ihren Randbedingungen dann vor als}
$$
\n
$$
\int_{\Omega} 0 = \int_{\Omega} \left( -v \partial_{t} D + (\vec{\nabla} v) \cdot \vec{\Gamma} + vF \right) dA + \int_{\partial \Omega} v \left( G + \mu \partial_{u} R \right) ds, \qquad \forall v
$$
\n
$$
\int_{\Omega} 0 = R \qquad \text{and } \partial \Omega.
$$
\n(9)

*(13)*

Alle Randbedingungen sind berücksichtigt und die Ableitung des erhaltenen Stromes wurde auf die Testfunktion übertragen. Dies erweist sich oft als enormer numerischer Vorteil.

#### *3.2.3 Netz (mesh)*

Um endlich zu Finiten Elementen zu kommen, wird das Integrationsgebiet *G* partitioniert:

$$
G = \bigcup_{i=1}^{N^{(Elemente)}} G^{(i)}, \quad G^{(i)} \cap G^{(j)} = 0 \quad \forall i \neq j \in \mathbb{N}^{N^{(Elemente)}}.
$$
\n(10)

Ein typisches Beispiel in 2 Dimensionen ist:

pisches Beispiel in 2 Dimensionen ist:  
\n
$$
G^{(i)}
$$
 ist konvexe Hülle von  $\{\vec{x}_1^{(i)}, \vec{x}_2^{(i)}, \vec{x}_3^{(i)}\}$ ,  
\n $\vec{x} \in G^{(i)}$ :  $\vec{x} = \vec{x}_1^{(i)} + s(\vec{x}_2^{(i)} - \vec{x}_1^{(i)}) + t(\vec{x}_3^{(i)} - \vec{x}_1^{(i)})$ ,  $\{s, t\} \in [0,1]$ ,  $s + t \le 1$ .

Das gesamte Integrationsgebiet *G* wird in *N* Dreiecke zerlegt, wie es auch in Abbildung 1 Mitte angedeutet ist.

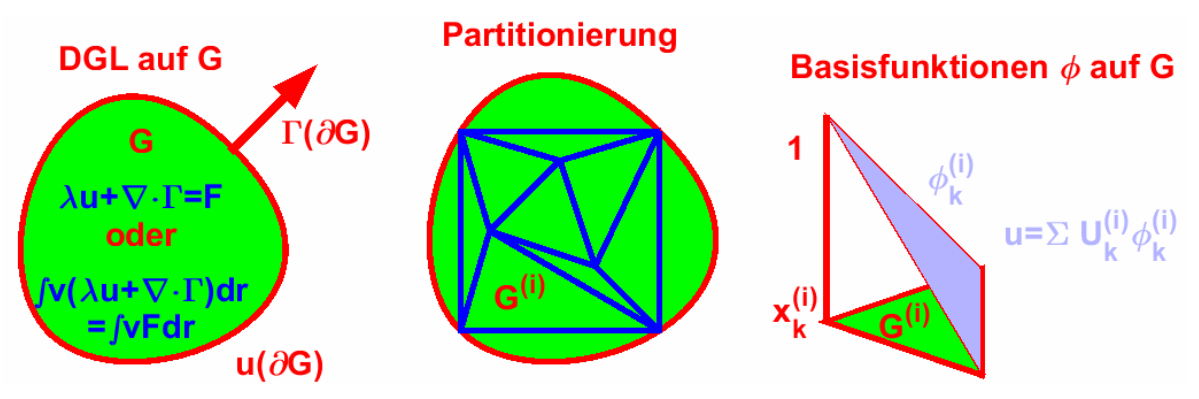

*Abbildung 1: Schematische Darstellung des Vorgehens vom Umschreiben der partiellen Differentialgleichung in eine Integralgleichung auf dem Gebiet G (Links), der Partitionierung des Gebiets G (Mitte) und der Entwicklung des Felds u mit diskreten Freiheitsgrade U (Rechts):*

## *3.2.4 Finite Elemente*

Der kontinuierliche Raum ist eine geniale Erfindung der griechischen Philosophen für mathematische Beweise und analytische Berechnungen. Ein solcher Raum existiert nirgends in der Natur und er eignet sich auch nicht für numerische Berechnungen. Wir gehen daher über zu diskreten Freiheitsgraden (DOF, 'degrees of freedom').

Mit Bezug auf (11) wählen wir

aut (11) wählen wir  
für jedes Gebiet 
$$
G^{(i)}
$$
 die Freiheitsgrade (DOF)  $U_k^{(i)} = u(\vec{x}_k^{(i)})$ . (12)

Ferner wählen wir

für jedes Gebiet  $G^{(i)}$  die Basisfunktionen

filter weather with

\nfür jedes Gebiet 
$$
G^{(i)}
$$
 die Basisfunktionen

\n
$$
\varphi_k^{(i)}: \begin{cases} \varphi_k^{(i)}\left(\vec{x}_k^{(i)}\right) = 1 \\ \varphi_k^{(i)}\left(\vec{x}_l^{(i)}\right) = 0 \text{ für } l \neq k \end{cases} \text{ und } \begin{cases} \varphi_k^{(i)}\left(\vec{x}\right) \text{ stetig differenzierbar } \forall \vec{x} \in G^{(i)} \\ \varphi_k^{(i)}\left(\vec{x}\right) = 0 \text{ sonst.} \end{cases}
$$

Oft nimmt man einfache Polynome als Basisfunktionen, zum Beispiel lineare:

$$
\varphi_k^{(i)}(\vec{x}) = a_{k1}^{(i)} x + a_{k2}^{(i)} y + a_{k3}^{(i)} = \left(A_{kl}^{(i)}\right) \begin{pmatrix} x \\ y \\ 1 \end{pmatrix}, \text{ mit } A^{(i)} = \begin{pmatrix} a_{11}^{(i)} & a_{12}^{(i)} & a_{13}^{(i)} \\ a_{21}^{(i)} & a_{22}^{(i)} & a_{23}^{(i)} \\ a_{31}^{(i)} & a_{32}^{(i)} & a_{33}^{(i)} \end{pmatrix}
$$
\n
$$
(14)
$$

Um die drei Parameter *a,b,c* festzulegen, genügen dann genau die Funktionswerte jeder Funktion

Um die drei Parameter *a,b,c* festzulegen, genügen dann genau die Funktionswerte jeder Funktio  
an den Ecken des jeweiligen Dreiecks. In zwei Dimensionen geht das so:  
\n
$$
\varphi^{(i)}(\vec{x}) = A^{(i)} \begin{pmatrix} x \\ y \\ 1 \end{pmatrix}, \qquad (15)
$$
\n
$$
\varphi^{(i)}_{k}(\vec{x}_{k}^{(i)}) = \delta_{kk} : \begin{pmatrix} a_{11}^{(i)} & a_{12}^{(i)} & a_{13}^{(i)} \\ a_{21}^{(i)} & a_{22}^{(i)} & a_{23}^{(i)} \\ a_{31}^{(i)} & a_{32}^{(i)} & a_{33}^{(i)} \end{pmatrix} \begin{pmatrix} x_{1}^{(i)} & x_{2}^{(i)} & x_{3}^{(i)} \\ y_{1}^{(i)} & y_{2}^{(i)} & y_{3}^{(i)} \\ 1 & 1 & 1 \end{pmatrix} = \begin{pmatrix} 1 & 0 & 0 \\ 0 & 1 & 0 \\ 0 & 0 & 1 \end{pmatrix} \Rightarrow A^{(i)} = (X^{(i)})^{-1}.
$$

Mit (13) ist ein besonders eleganter Zusammenhang zwischen dem Feld *u* und den Freiheitsgraden *U* gegeben:

$$
u(\vec{x}) \cong \sum_{i,k} U_k^{(i)} \varphi_k^{(i)}(\vec{x}) \quad \forall \vec{x} \in G.
$$
 (16)

Diese Entwicklung muss im nächsten Schritt in die Integralgleichung (9) eingebracht werden.

### *3.2.5 Diskretisierung der Integralgleichung*

Als Testfunktionen *v* verwenden wir der Einfachheit halber die Basisfunktionen  $\varphi_k^{(i)}$  nach (13). Diese und die Entwicklung (16) sind nun in die Integralgleichung (9) einzusetzen. Dies ist etwas Strukturell ergib sich folgendes: es:<br>(1),  $U_2^{(1)},...,U_k^{(i)}$ 

unübersichtlich und wird später für ein spezielles Problem (die Trommel) explizit durchgeführt. Mit , ,..., ,... *U U U U* 1 2 Längen- mass residual constraint eleme matrix vector matrix 0 , folgen aus 0 auf . , , , die Gleichungen *i k i t u k t t vd u v vF dA v G R ds v R d U t U L U r N U t* nte (s.u.) constraint residual 0 , *M U t (17)*

wegen wegen  $-\hat{n} \cdot \vec{\Gamma} = G +$ <br>ist dabei die 'constraint matrix'  $N = -\partial_u M$ .  $\hat{n} \cdot \vec{\Gamma} = G + \mu \partial_u R$  $-\hat{n} \cdot \vec{\Gamma} = G$ <br>*N* =  $-\partial_u M$  $-\hat{n}\cdot\vec{\Gamma}=G+\mu\hat{O}_{u}R$  $\begin{aligned} \therefore \vec{\Gamma} &= G + \mu \\ &= -\partial_u M \,. \end{aligned}$ *(18)*

Die Integration über den Rand  $\partial G$  des Integrationsgebietes wir als Riemann-Summe ausgeführt, so dass sich der Vektor  $\Lambda$  aus Produkten der Lagrange-Multiplikatoren  $\mu$  und der Länge der Linienelemente zusammensetzt:

$$
\Lambda_k^{(i)} = \mu_k^{(n)} \left| \vec{x}_k^{(i)} - \vec{x}_l^{(i)} \right| \quad \forall \vec{x}_k^{(i)}, \vec{x}_l^{(i)} \in \partial G. \tag{19}
$$

## **3.3 Berechnung stationärer Lösungen, Eigenvektoren und Zeitentwicklungen**

#### *3.3.1 Lineare oder linearisierte stationäre Probleme:*

Ohne Beschränkung der Allgemeinheit setzen wir unsere Betrachtungen nun für lineare Probleme fort. Nichtlineare Differentialgleichungen können linearisiert und mit Methoden wie dem Newton-Verfahren iterativ behandelt werden.

Durch Linearisierung erhalten wir aus (17) das (stationäre) Gleichungssystem:

 0 0 0 0 stiffness load vector matrix 0 0 0 0 , mit Jacobi-Matrix von *K U U U N U L U K L L* und mit - : 0 *t U t N U U U M U V U U K N V L N M (20)*

Wir erkennen ein lineares Gleichungssystem, das nun mit Standardmethoden (Standard Programmen) gelöst werden kann. Sehr uninteressant sind die Lagrange-Multiplikatoren  $\mu$  bzw.  $\Lambda$ , die vor Lösen des Systems mit Standardmethoden eliminiert werden.

#### *3.3.2. Eigenwertprobleme*

Im Zusammenhang mit partiellen Differentialgleichungen ist das Eigenwertproblem in zweierlei Hinsicht interessant. Die Eigenwerte geben Aufschluss über Stabilität oder Frequenzverhalten möglicher Lösungen und in der Eigenvektorbasis können auch Zeitentwicklungen sehr effizient berechnet werden (alle Eigenvektoren erfüllen die Randbedingungen!).

Das Eigenwertproblem

$$
\begin{pmatrix} K & N^t \ N & 0 \end{pmatrix} \begin{pmatrix} \vec{V} \\ \vec{\Lambda} \end{pmatrix} = \lambda \begin{pmatrix} d & 0 \\ 0 & 0 \end{pmatrix} \begin{pmatrix} \vec{V} \\ \vec{\Lambda} \end{pmatrix}
$$
\n(21)

kann mit Standardroutinen gelöst werden. Für das zeitabhängige Problem

$$
\begin{pmatrix} d & 0 \\ 0 & 0 \end{pmatrix} \partial_i \begin{pmatrix} \vec{V} \\ \vec{\Lambda} \end{pmatrix} = -\begin{pmatrix} K & N' \\ N & 0 \end{pmatrix} \begin{pmatrix} \vec{V} \\ \vec{\Lambda} \end{pmatrix} + \begin{pmatrix} \vec{L} \\ \vec{M} \end{pmatrix}
$$
\n(22)

ergibt sich die Zeitentwicklung einzelner Lösungen aus

$$
\sum_{m=1}^{M} \partial_{i} c^{(m)} \left(\frac{\vec{V}}{\vec{\Lambda}}\right)^{(m)} = -\sum_{m=1}^{M} c^{(m)} \left(\frac{K}{N} - \frac{N^{t}}{N}\right) \left(\frac{\vec{V}}{\vec{\Lambda}}\right)^{(m)} + \left(\frac{\vec{L}}{\vec{M}}\right)
$$
\n
$$
\partial_{i} c^{(m)} = -\lambda^{(m)} c^{(m)} + \left(\frac{\vec{L}}{\vec{M}}\right) \cdot \left(\frac{\vec{V}}{\vec{\Lambda}}\right)^{(m)}
$$
\n
$$
c^{(m)}(t) = -c_{0} e^{\lambda^{(m)}t} + a^{(m)}/\lambda^{(m)}.
$$
\n(23)

Die Eigenvektoren sind unter der Zeitentwicklung

stabil für

\n
$$
\lambda^{(m)} < 0,
$$
\nstationär für

\n
$$
\lambda^{(m)} = 0,
$$
\nlabil für

\n
$$
\lambda^{(m)} > 0,
$$
\noszillatorisch für

\n
$$
\lambda^{(m)} \in \mathbb{C}.
$$
\n(24)

Durch Superposition der Eigenvektoren können auch komplexere Zeitentwicklungen analysiert und berechnet werden.

#### *3.3.3 Zeitentwicklungen nichtlinearer Probleme*

Bei nichtlinearen Problemen koppeln die einzelnen Moden (Eigenvektoren) miteinander und das vorgestellte Verfahren ist nicht immer Praktikable. Dann integriert man die Gleichung (17) direkt mit Verfahren wie dem von Euler oder Runge-Kutta.

### **3.4 Kann man die Form einer Trommel hören?**

Diese Frage wurde zum ersten Mal 1966 von M.Kac gestellt (Ref. Bulletin of …)

Als konkrete, relativ einfache Anwendung der FE-Methode wollen wir nun dieser Frage nachgehen.

Das Schwingungsverhalten einer Membran (oder Trommel) wird im einfachsten Fall durch die Schwingungsgleichung

$$
\partial_t^2 u(x, y, t) = \Delta u(x, y, t) \tag{25}
$$

beschrieben. *u* ist dabei die so genannte Verschiebung der Membrane in z-Richtung (siehe z.B. Landau-Lifschitz VII: Elastizitätstheorie).

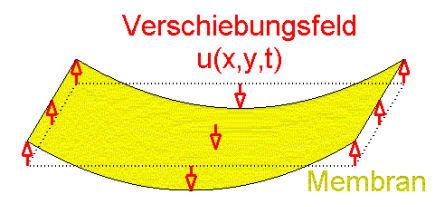

*Abbildung 2: Verschiebungsfeld u(x,y,t) einer Membran. u gibt in unserem Fall die Verschiebung der Membran in z-Richtung für jeden Punkt (x,y) zu jeder Zeit t an.*

Entsprechend (23) steht das Frequenzspektrum dieses Systems in engem Zusammenhang mit den Eigenwerten  $\lambda^{\scriptscriptstyle{(i)}}$  des Laplace-Operators

$$
\Delta u^{(i)}(x, y, t) = \lambda^{(i)} u^{(i)}(x, y, t).
$$
 (26)

Um den Zusammenhang der Eigenwerte  $\lambda^{(\theta)}$  mit den Frequenzen  $\omega^{(\theta)}$  der Eigenmoden  $u^{(\theta)}$  zu finden, lösen wir die Bewegungsgleichung:

 $\int_{t}^{2} u(x, y, t) = \Delta u(x, y, t)$  $(x, y, t) = \sum c_i(t) u^{(i)}(x, y)$  $(t)u^{(i)}(x, y) = \sum c_i(t) \lambda^{(i)}u^{(i)}(x, y)$  $^{(i)}(x,y)$  $c_i^2 c_i(t) = \lambda^{(i)} c_i(t)$  $a_i^2 c_i(t) = \lambda^{(i)} c_i(t)$ <br> *i*<sub>*i*</sub> (*t*) =  $a_i \cos(\omega_i t) + b_i \sin(\omega_i t)$ ,  $\omega_i = \sqrt{-\lambda^{(i)}} \in$ 2 Lösungsansatz:  $u(x, y, t) = \sum c_i(t) u^{(i)}(x, y)$ <br>
Einsetzen:  $\sum \partial_i^2 c_i(t) u^{(i)}(x, y) = \sum c_i(t) \underbrace{\lambda^{(i)} u^{(i)}(x, y)}_{\Delta u^{(i)}(x, y)}$ m den Zusammenhang der Eigenwerte  $\lambda^{(i)}$  mit de<br>sen wir die Bewegungsgleichung:<br>Bewegungsgleichung:  $\partial_t^2 u(x, y, t) = \Delta u(x, y, t)$ Bewegungsgleichung:  $\partial_t^2 u(x, y, t) = \Delta u(x, y, t)$ <br>Lösungsansatz:  $u(x, y, t) = \sum c_i(t) u^{(i)}(x, t)$ Orthonormalität der Eigenfunktionen: Orthonormalität<br>der Eigenfunktionen:  $\partial_t^2 c_i(t) = \lambda^{(i)} c_i(t)$ <br>Lösungen für Moden:  $c_i(t) = a_i \cos(\omega_i t) + b_i \sin(\omega_i t)$ , *t i*  $\sum_{i}^{i} (x, y) = \sum_{i}^{i} (t) \lambda^{(i)} u^{(i)}$  $t_i^2 c_i(t) u^{(i)}(x, y) = \sum c_i$  $u^{(i)}(x)$ <br> $u^{(i)}(x,y)$  $\partial_t^2 c_i(t) = \lambda^{(i)} c_i(t)$ <br>  $c_i(t) = a_i \cos(\omega_i t) + b_i \sin(\omega_i t)$ er Eigenwerte  $\lambda^{(i)}$  mit den Freichung:<br>  $\partial_t^2 u(x, y, t) = \Delta u(x, y, t)$  $\partial_t^2 u(x, y, t) = \Delta u(x, y, t)$ <br> $u(x, y, t) = \sum c_i(t) u^{(i)}(x, y)$  $(y,t) = \sum c_i(t) u^{(i)}(x, y)$ <br> $c_i(t) u^{(i)}(x, y) = \sum c_i(t) \underbrace{\lambda^{(i)} u^{(i)}(x, y)}$  $\sum_{i} \partial_{i}^{2} c_{i} (t) u^{(i)} (x, y) = \sum_{i} c_{i} (t) \sum_{i} c_{i} (t)$ <br> $c_{i} (t) = \lambda^{(i)} c_{i} (t)$  $\mathcal{X}$  $\Delta$  $=\sum$ x, y, t  $= \sum c_i(t) u^{(i)}(x, y)$ <br> $\partial_t^2 c_i(t) u^{(i)}(x, y) = \sum c_i(t) \underbrace{\lambda^{(i)}}$  $\sum \partial_i^2 c_i(t) u^{(i)}(x, y) =$ <br> $\partial_i^2 c_i(t) = \lambda^{(i)} c_i(t)$  $\partial_t^2 u(x, y, t) = \Delta u(x, y, t)$ <br>  $u(x, y, t) = \sum c_i(t) u^{(i)}(x, y)$ <br>  $\sum \partial_i^2 c_i(t) u^{(i)}(x, y) = \sum c_i(t) \underbrace{\lambda^{(i)} u^{(i)}(x, y)}_{\Delta u^{(i)}(x, y)}$  $=\sqrt{-\lambda^{(i)}} \in \mathbb{R}$ *. (27)*

n: 
$$
c_i(t) = a_i \cos(\omega_i t) + b_i \sin(\omega_i t), \quad \omega_i = \sqrt{-\lambda^{(i)}} \in \mathbb{R}
$$
  
\n $u^{(i)}(x, y, t) = \sum (a_i \cos(\omega_i t) + b_i \sin(\omega_i t)) u^{(i)}(x, y)$   
\n( $a_i$  und  $b_i$  aus Anfangswerten des Verschiebungsfe

Gesammtlösung:

 $(a_i$  und  $b_i$  aus Anfangswerten des Verschiebungsfeldes)

Das Schwingungsspektrum ergibt sich also aus

$$
\omega_i = \sqrt{-\lambda^{(i)}} \ . \tag{28}
$$

Die Masse  $d$  und der erhaltene Strom  $\Gamma$  der Differentialgleichung (3) ergeben sich aus der Schreibweise

$$
1 \lambda u - \left(\frac{\partial_x}{\partial_y}\right) \left(\frac{u_x}{u_y}\right) = 0.
$$
\n<sup>(29)</sup>

Am Rand kann die Membran entweder

n die Membran entweder  
frei schwingen: 
$$
R = 0, \rightarrow -\hat{n} \cdot \Gamma = 0
$$
 oder  
festgehalten werden:  $R = u \rightarrow -\hat{n} \cdot \Gamma = 0 + \mu$ .

Für die frei schwingende Membran reduziert sich die Integralgleichung (9) (inklusive der Randbedingungen) auf

$$
\int_{\Omega} \left( -v\lambda u + (\nabla v) \cdot \Gamma \right) dA = 0, \qquad \forall v, \quad \text{bzw.}
$$
\n
$$
\int_{\Omega} \left( -v\lambda u + (\partial_x v) (\partial_x u) + (\partial_y v) (\partial_y u) \right) dA = 0.
$$
\n(31)

Entwickelt in die Basis (14) ist dann

$$
0 = \int_{\Omega} \left\{ -\phi_k^{(i)} \lambda \underbrace{\sum_l \phi_l^{(i)} U_l^{(i)}}_{u} + \underbrace{\left(\partial_x \phi_k^{(i)}\right)}_{\overline{\partial_x v}} \left\{ \underbrace{\sum_l \partial_x \phi_l^{(i)} U_l^{(i)}}_{\overline{\partial_x u}} + \underbrace{\left(\partial_y \phi_k^{(i)}\right)}_{\overline{\partial_x v}} \right\} + \underbrace{\left(\partial_y \phi_k^{(i)}\right)}_{\overline{\partial_y v}} \left\{ \underbrace{\sum_l \partial_y \phi_l^{(i)} U_l^{(i)}}_{\overline{\partial_y u}} \right\} dA
$$
\n
$$
= \sum_l \underbrace{\int_{\Omega} \left\{ -\phi_k^{(i)} \lambda \phi_l^{(i)} + \left(\partial_x \phi_k^{(i)}\right) \left(\partial_x \phi_l^{(i)}\right) + \left(\partial_y \phi_k^{(i)}\right) \left(\partial_y \phi_l^{(i)}\right)}_{=A_{l1}^{(i)}} \right\} dA U_l^{(i)}
$$
\n
$$
= \lambda D_{l1}^{(i)} - \kappa_{kl}^{(i)}
$$
\n
$$
= \lambda D_{l2}^{(i)} - \kappa_{kl}^{(i)}
$$
\n
$$
(32)
$$

$$
\frac{1}{2\pi i} \frac{1}{2\pi i} \frac{1}{2\pi i} \frac{1}{2\pi i} \frac{1}{2\pi i} \frac{1}{2\pi i} \frac{1}{2\pi i} \frac{1}{2\pi i} \frac{1}{2\pi i}
$$
\nWir entwickeln nun die Integranden wieder in die Basis (14) und finden für die Massenmatrix *D* und die Steifheitsmatrix *K* die relativ einfachen Ausdrücke

\n
$$
D_{kl}^{(i)} = -\int_{\Omega^{(i)}} \varphi_k^{(i)} \varphi_l^{(i)} dA \equiv -\sum_{l'} \varphi_k^{(i)} \varphi_l^{(i)} \Big|_{\vec{x}_l^{(i)}} \int_{\Omega^{(i)}} \varphi_l^{(i)} dA = -\sum_{l'} \underbrace{\varphi_k^{(i)} \left(\vec{x}_l^{(i)}\right)}_{=\delta_{ll'}} \underbrace{\varphi_l^{(i)} \left(\vec{x}_l^{(i)}\right)}_{=\delta_{ll'}} \underbrace{\varphi_l^{(i)} dA}_{=\frac{1}{2}\frac{g^{(i)}}{2\pi i}} \frac{1}{2\pi i} \underbrace{\varphi_l^{(i)}}_{\text{(siee Anhang)}}
$$
\n
$$
= -\frac{1}{3} \frac{g^{(i)}}{2} \delta_{kl}
$$
\nund

\n
$$
K_{kl}^{(i)} = -\int_{\Omega^{(i)}} \left\{ a_{kl}^{(i)} a_{l1}^{(i)} + a_{k2}^{(i)} a_{l2}^{(i)} \right\} dA = -\left\{ a_{kl}^{(i)} a_{l1}^{(i)} + a_{k2}^{(i)} a_{l2}^{(i)} \right\} \int_{\Omega^{(i)}} dA \tag{34}
$$

$$
K_{kl}^{(i)} = -\int_{\Omega^{(i)}} \left\{ a_{k1}^{(i)} a_{l1}^{(i)} + a_{k2}^{(i)} a_{l2}^{(i)} \right\} dA = -\left\{ a_{k1}^{(i)} a_{l1}^{(i)} + a_{k2}^{(i)} a_{l2}^{(i)} \right\} \int_{\Omega^{(i)}} dA
$$
\n(34)\n
$$
= -\left\{ a_{k1}^{(i)} a_{l1}^{(i)} + a_{k2}^{(i)} a_{l2}^{(i)} \right\} \frac{g^{(i)}}{2}
$$
\n(siehe Ahhang)

$$
= -\Big\{a_{k1}^{(i)}a_{l1}^{(i)} + a_{k2}^{(i)}a_{l2}^{(i)}\Big\}\frac{g^{(i)}}{2}
$$

Für die Integrationen wurden die Ergebnisse aus dem Anhang verwendet.

Zu lösen ist nun im Prinzip das lineare Problem:

$$
\begin{pmatrix}\nsen ist nun im Prinzip das lineare Problem:\n
$$
\begin{pmatrix}\n\frac{s^{(i)}(a_{11}^{(1)}a_{11}^{(1)}a_{12}^{(1)}a_{21}^{(1)}) & \frac{s^{(i)}(a_{11}^{(1)}a_{11}^{(1)}a_{21}^{(1)}a_{22}^{(1)}) & \frac{s^{(i)}(a_{11}^{(1)}a_{11}^{(1)}a_{21}^{(1)}a_{22}^{(1)}) & \frac{s^{(i)}(a_{11}^{(1)}a_{11}^{(1)}a_{21}^{(1)}a_{22}^{(1)}) & \frac{s^{(i)}(a_{11}^{(1)}a_{11}^{(1)}a_{22}^{(1)}a_{22}^{(1)}) & \frac{s^{(i)}(a_{11}^{(1)}a_{11}^{(1)}a_{22}^{(1)}a_{22}^{(1)}) & \frac{s^{(i)}(a_{11}^{(1)}a_{11}^{(1)}a_{22}^{(1)}a_{22}^{(1)}) & \frac{s^{(i)}(a_{11}^{(1)}a_{11}^{(1)}a_{22}^{(1)}a_{22}^{(1)}) & \frac{s^{(i)}(a_{11}^{(1)}a_{11}^{(1)}a_{22}^{(1)}a_{22}^{(1)}) & \frac{s^{(i)}(a_{11}^{(1)}a_{11}^{(1)}a_{22}^{(1)}a_{22}^{(1)}) & \frac{s^{(i)}(a_{11}^{(1)}a_{11}^{(1)}a_{12}^{(1)}a_{22}^{(1)})}{2} \frac{s^{(i)}(a_{11}^{(1)}a_{11}^{(1)}a_{12}^{(1)}a_{22}^{(1)}) & \frac{s^{(i)}(a_{11}^{(1)}a_{11}^{(1)}a_{12}^{(1)}a_{22}^{(1)})}{2} \frac{s^{(i)}(a_{11}^{(1)}a_{11}^{(1)}a_{12}^{(1)}a_{22}^{(1)}) & \frac{s^{(i)}(a_{11}^{(1)}a_{11}^{(1)}a_{12}^{(1)}a_{22}^{(1)})}{2} \frac{s^{(i)}(a_{11}^{(1)}a_{11}^{(1)}a_{12}^{(1)}a_{22}^{(1)}) &
$$
$$

Diese Gleichung muss allerdings noch reduziert werden, da jeder Freiheitsgrad *Un* ja zwei bis dreimal als Eckpunkt  $U_l^{(i)}$  verschiedener Elemente  $G^{(i)}$  in Erscheinung tritt. Diese Reduktion geschieht mit einer Transformationsmatrix *T:*

$$
\left(\begin{array}{c} U_{1} \\ U_{2} \\ \vdots \\ U_{N^{(Sititz)}} \end{array}\right) = T \left(\begin{array}{c} U_{1}^{(1)} \\ U_{2}^{(1)} \\ \vdots \\ U_{1}^{(2)} \\ \vdots \\ U_{N^{(Sititz)}} \end{array}\right) \tag{36}
$$

Wie folgt, erhält man *T* direkt aus der Beschreibung der Finiten Elemente.

Die Finiten Elemente werden beschrieben durch die einzelnen

Stützpunkten 
$$
\vec{x}_n
$$
,  $n \in \{1...N^{(Stiitz)}\}$  (37)

und der

Zuordnungsmatix 
$$
tri: (i,k) \rightarrow tri(i,k) = n
$$
 mit  
\nElementindex  $i \in \{1..N^{(Elemente)}\}$   
\nEckindex  $k \in \{1..3\}$   
\nStützpunktindex  $n \in \{1..N^{(Stitz)}\}, N^{(Stütz)} = max(tri).$ 

Die gesuchte Transformationsmatrix hat dann die Elemente

$$
T_{n,3(i-1)+k} = \delta_{n,tri(i,k)} \tag{39}
$$

Beispiel:

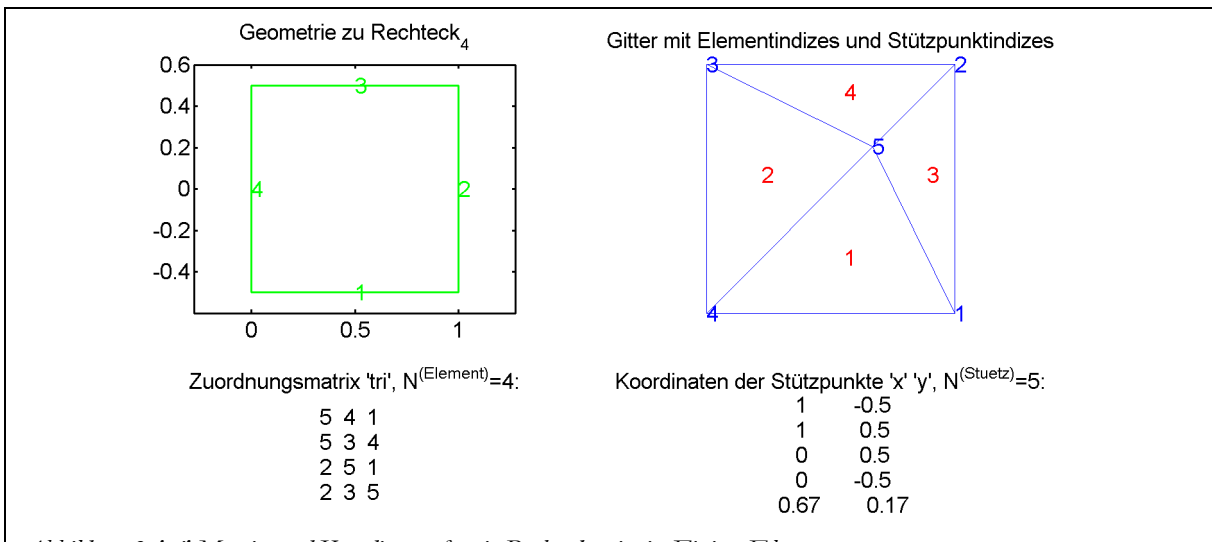

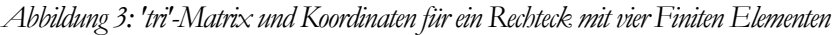

Die Transformationsmatrix für die in Abbildung 3 gezeigten Finiten Elemente ist

$$
T = \begin{pmatrix} 0 & 0 & 1 & 0 & 0 & 0 & 0 & 0 & 1 & 0 & 0 & 0 \\ 0 & 0 & 0 & 0 & 0 & 0 & 1 & 0 & 0 & 1 & 0 & 0 \\ 0 & 0 & 0 & 0 & 1 & 0 & 0 & 0 & 0 & 0 & 1 & 0 \\ 0 & 1 & 0 & 0 & 0 & 1 & 0 & 0 & 0 & 0 & 0 & 0 \\ 1 & 0 & 0 & 1 & 0 & 0 & 0 & 1 & 0 & 0 & 0 & 1 \end{pmatrix}
$$
(40)

Insgesamt wird das Eigenwertproblem zu

amt wird das Eigenvertproblem zu  
\n
$$
\tilde{K}\vec{U} = \lambda \tilde{D}\vec{U},
$$
\n
$$
\begin{aligned}\n\tilde{K}_{nn'} &= \sum_{i,k,l} \delta_{n,tri(i,k)} K_{kl}^{(i)} \delta_{l,tri(i,l)} \quad \text{und} \quad \tilde{D}_{nn'} = \sum_{i,k,l} \delta_{n,tri(i,k)} D_{kl}^{(i)} \delta_{l,tri(i,l)}\n\end{aligned}
$$
\n(41)

## **3.5 Aufgaben**

#### *3.5.1 Finite Elemente einlesen und darstellen*

Zur Vereinfachung verwenden wir zunächst Finite Elemente aus der Dose (von Daten-Files).<br>Wenn noch Zeit bleibt, können wir später selber einen Elemente-Generator entwickeln. Der File-Name beschreibt die Form und die Anzah Wenn noch Zeit bleibt, können wir später selber einen Elemente-Generator entwickeln. Der File-Name beschreibt die Form und die Anzahl der Elemente *N(Elemente)*, also

# 'Kreis10.asc' steht für ein kreisförmigs Gebiet aus 10 Finiten Elementen, und<br>'Violine1000.asc' steht für ein violinenförmiges Gebiet aus 1000 Finiten Elementen.

Die Formen mit wenigen Elementen sind für Testzwecke gedacht.

Die Files enthalten zwei den Gleichungen (37) und (38) entsprechenden Matrizen

\n
$$
tri = n(i, k), \qquad \left(\mathbb{N}^{N^{(Elemente)}} \otimes \mathbb{N}^2 \to \mathbb{N}\right) \text{ und}
$$
\n
$$
X = (x_n \quad y_n), \quad \left(\mathbb{N}^{N^{(Stutz)}} \otimes \mathbb{N}^2 \to \mathbb{R}\right).
$$

Die Zahl der Stützstellen ist  $N^{(Stiitz)} = max(tri)$ .

Lesen Sie diese Daten ein und stellen Sie die Formen und die Finiten Elemente grafisch dar.

*3.5.2 Berechnung der Steifheitsmatrix K und Lösung des Eigenwertproblems* Schreiben Sie nun Routinen zur Berechnung der

- Basisfunktionen  $\varphi$  in Form der Matrizen  $A_{kl}^{(i)}$  entsprechend (15),
- Steifheitsmatrix *K* entsprechend (34) und der
- Transformationsmatrix *T* entsprechend (39).

Wenn möglich, verwenden sie für *K* und *T* 'sparse'-Matrizen.

Lösen Sie damit das Eigenwertproblem (41) für die verschiedene Formen und stellen Sie die Eigenfunktionen als  $u^{(k)}\big(\vec{x}_n\big)$  =  $U_n^{(k)}$ graphisch dar (eventuell als Dreiecke  $\big\{U_{tri(i,1)}^{(k)}$  $(k)$  $(i,2)$  $(k)$  $\left\{U_{\text{\textit{tri}}(i,1)}^{(k)}, U_{\text{\textit{tri}}(i,2)}^{(k)}, U_{\text{\textit{tri}}(i,3)}^{(k)}\right\}$  ).

Für die Lösung des Eigenwertproblems eignet sich zum Beispiel die Kombination der 'numerical recipes' Routinen

(TRED2) -> Householder-Reduktion einer reellen, symmetrischen Matrix,

(TQLI) Tridiagonal QL Implict -> Eigenwerte und Eigenvektoren einer reellen, symmetrischen Tridiagonalmatrix.

Interessant sind immer nur wenige Eigenwerte in der Nähe von 0, so dass 'Inverse Iterationsmethoden' besser geeignet wären. Falls Ihnen entsprechende Routinen zur Verfügung stehen, zum Beispiel auch aus einem vorausgegangenen Projekt, verwenden Sie diese.

Zum Testen während Sie 'Rechteckxxx.asc'. Die analytischen Lösungen für diese Formen sind  
\n
$$
G = \{x, y \in [0, \pi] \times [0, \pi]\}, \quad u = \cos(mx)\cos(ny),
$$
\n
$$
-\lambda^{(k)} = (m^2 + n^2) \in \{0, 1, 1, 2, 4, 4, 5, 5, 8, 9, 9, 10, 10, ...\}.
$$
\n(42)

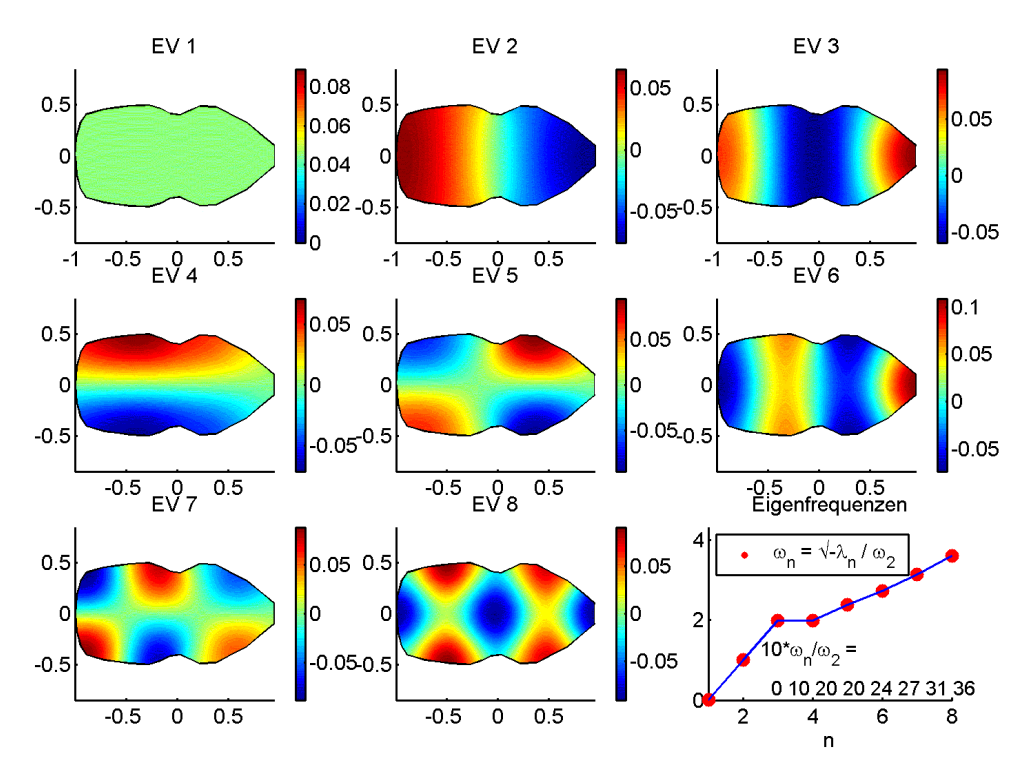

*Abbildung 4:Eigenvektoren und Eigenwerte der schwingenden Membrane mit (etwas willkürlicher) Violinenform.*

# *3.5.3 Lösung des zeitabhängigen Problems und Analyse des Schwingungsverhaltens*

Die Eigenfunktionen  $\vec{U}^{(k)}$  können nun zu einer raum-zeitlichen Lösung der Schwingungsgleichung überlagert werden:

$$
\vec{U}(t) = \sum \left\{ c_k^{(t)} \cos\left(\sqrt{\lambda^{(k)}t}\right) + c_k^{(s)} \sin\left(\sqrt{\lambda^{(k)}t}\right) \right\} \vec{U}^{(k)}.
$$
\n(43)

Bei vielen Formen (Rechteck, Kreis) werden Eigenwerte entartet sein. Animieren Sie für einen solchen Fall die Lösung

Using

\n
$$
\vec{U}(t) = \cos\left(\sqrt{\lambda^{(m)}}t\right)\vec{U}^{(m)} + \sin\left(\sqrt{\lambda^{(n)}}t\right)\vec{U}^{(n)}, \quad m \neq n
$$
\nand

\n
$$
\lambda^{(m)} = \lambda^{(n)} \text{ betragsmäßig klein und s.}
$$
\n(44)

Zeichnen Sie auch das zeitliche Verhalten der Eckpunkte und des Mittelpunktes der Membrane.

Überlagern Sie andere Eigenfunktionen und suchen Sie so nach interessanten Schwingungsmustern.

Wenn es technisch möglich ist, können Sie die Zeitfunktionen auf den Systemlautsprecher übertragen und so hören, wie sich die Form einer Trommel und die Art ihrer Anregung auf das Klangerlebnis auswirken.

Mathematisch wurde inzwischen bewiesen, dass es keinen eindeutigen Zusammenhang gibt zwischen der Membran- oder Trommelform und dem Eigenwertspektrum  $\lambda$  (Ref. Bulletin of ...). Man kann hochsymmetrische Formen verschieden zusammensetzen und so identische Spektren erhalten.

Mit den gleichen Methoden untersucht man auch das Schwingungsverhalten von Gebäuden.

#### *3.5.4 Generator für Finite Elemente*

Finite Elemente für sehr allgemeine Gebiete *G* zu generieren, ist eine Kunst für sich. Für einfach zusammenhängende, konvexe Gebiete können wir jedoch einen relativ einfachen Generator entwickeln.

Ein Gebiet wird als Polygonzug durch die Randpunktmatrix vorgegeben:

$$
\vec{X}^{(Rand)} = (\vec{x}_1, \vec{x}_2, \dots, \vec{x}_{N^{(Rand)}}). \tag{45}
$$

Eine grobe Partitionierung erhält man, indem man alle Randpunkte *x<sup>i</sup>* mit dem Mittelpunkt *xs* des Gebiets verbindet:

$$
\text{mit } \vec{X}^{(\text{Stiitz})} = \left( \vec{X}^{(\text{Rand})}, \frac{1}{N^{(\text{Rand})}} \sum \vec{x}_n \right): \\
\text{tri} = \begin{pmatrix} 1 & 2 & N^{(\text{Rand})} + 1 \\ 2 & 3 & N^{(\text{Rand})} + 1 \\ \vdots \\ N^{(\text{Rand})} - 1 & N^{(\text{Rand})} & N^{(\text{Rand})} + 1 \\ N^{(\text{Rand})} & 1 & N^{(\text{Rand})} + 1 \end{pmatrix}.
$$
\n(46)

Iterativ kann dann die Anzahl der Elemente jeweils verdreifacht werden, indem man die Mittelpunkte der Dreiecke als neue Gitterpunkte einführt und diese mit den Ecken des jeweiligen Dreiecks verbindet:

$$
\vec{X}^{(Sitiz)} \rightarrow (\vec{X}^{(Sitiz)}, \langle \vec{x}^{(1)} \rangle, ..., \langle \vec{x}^{N^{(Element)}} \rangle), \text{ mit } \langle \vec{x}^{(i)} \rangle = \frac{1}{3} \sum_{k=1..3} \vec{x}_{tri(i,k)}.
$$
\n(47)

Mit *j=3(i-1)* legen wir dann fest:

$$
tra(j+1,k) = (tri(i,1), tri(i,2), N^{(Stiliz)} + i),
$$
  
\n
$$
tra(j+2,k) = (tri(i,2), tri(i,3), N^{(Stiliz)} + i),
$$
  
\n
$$
tra(j+3,k) = (tri(i,3), tri(i,1), N^{(Stiliz)} + i).
$$
\n(48)

Nach jeder Iteration setzt man dann *tri = tra* und aktualisiert die Variable *N*<sup>(*Stütz*)</sup>.

#### **3.6 Literatur**

Braess D ['Finite Elemente: Theorie, schnelle Löser und Anwendungen in der Elastizitäts](http://opac.ub.uni-tuebingen.de/cgi-bin/wwwolix.cgi?db=UB&nd=5698913&OLAF=0&links=1&gk=&inst=&isn=8968286,7965554,8279381,7257470,6487587,6265138,5698913,5759552,4425881,3225771&count=7&counter=0&anzeige=%22find+ti%3Dfinite+elemente%22&treffer=32&offset=1&inst=)[theorie'](http://opac.ub.uni-tuebingen.de/cgi-bin/wwwolix.cgi?db=UB&nd=5698913&OLAF=0&links=1&gk=&inst=&isn=8968286,7965554,8279381,7257470,6487587,6265138,5698913,5759552,4425881,3225771&count=7&counter=0&anzeige=%22find+ti%3Dfinite+elemente%22&treffer=32&offset=1&inst=) Berlin-Heidelberg Springer 1997

Bulletin of the American Mathematical Society, Vol. 27, No.1, July 1992 (Can we hear the shape of a drum?)

Landau LD, Lifschitz EM 'Lehrbuch der Theoretischen Physik, VII Elastizitätstheorie' Akademie-Verlag Berlin 1989

Marsal D 'Finite Differenzen und Elemente : numerische Lösung von Variationsproblemen und partiellen Differentialgleichungen' Berlin-Heidelberg Springer 1989

Steinbuch R 'Finite Elemente - ein Einstieg' Berlin-Heidelberg-Springer 1998

Stiefel E 'Einführung in die numerische Mathematik' Teubner Studienbücher Mathematik 1976

# **Anhang Integrationen**

*Definition des Flächenelements*

$$
\begin{aligned}\n\text{if } \vec{a} \text{ is } \vec{b} \text{ is } \vec{c} \\
\text{if } \vec{b} \text{ is } \vec{c} \\
\text{if } \vec{c} \text{ is } \vec{c} \\
\text{if } \vec{c} \text{ is } \vec{c} \\
\text{if } \vec{c} \text{ is } \vec{c} \\
\text{if } \vec{c} \text{ is } \vec{c} \\
\text{if } \vec{c} \text{ is } \vec{c} \\
\text{if } \vec{c} \text{ is } \vec{c} \\
\text{if } \vec{c} \text{ is } \vec{c} \\
\text{if } \vec{c} \text{ is } \vec{c} \\
\text{if } \vec{c} \text{ is } \vec{c} \\
\text{if } \vec{c} \text{ is } \vec{c} \\
\text{if } \vec{c} \text{ is } \vec{c} \\
\text{if } \vec{c} \text{ is } \vec{c} \\
\text{if } \vec{c} \text{ is } \vec{c} \\
\text{if } \vec{c} \text{ is } \vec{c} \\
\text{if } \vec{c} \text{ is } \vec{c} \\
\text{if } \vec{c} \text{ is } \vec{c} \\
\text{if } \vec{c} \text{ is } \vec{c} \\
\text{if } \vec{c} \text{ is } \vec{c} \\
\text{if } \vec{c} \text{ is } \vec{c} \\
\text{if } \vec{c} \text{ is } \vec{c} \\
\text{if } \vec{c} \text{ is } \vec{c} \\
\text{if } \vec{c} \text{ is } \vec{c} \\
\text{if } \vec{c} \text{ is } \vec{c} \\
\text{if } \vec{c} \text{ is } \vec{c} \\
\text{if } \vec{c} \text{ is } \vec{c} \\
\text{if } \vec{c} \text{ is } \vec{c} \\
\text{if } \vec{c} \text{ is } \vec{c} \\
\text{if } \vec{c} \text{ is } \vec{c} \\
\text{if } \vec{c} \text{ is } \vec{c} \\
\text{if } \vec{c} \text{ is } \vec{c} \\
\text{if } \vec{c} \text{ is } \vec{c} \\
\text{if } \vec{c} \text{ is } \vec{c} \\
\text{if } \vec{c} \text{ is } \vec{c} \\
\text{if } \vec{c
$$

*Invariantes Flächenelement*

$$
\vec{dA} = dxdy\hat{e}_z = \frac{\partial \vec{x}}{\partial s} \times \frac{\partial \vec{x}}{\partial t} dsdt
$$
\n
$$
= \left( \left( x_2^{(i)} - x_1^{(i)} \right) \times \left( x_3^{(i)} - x_1^{(i)} \right) \right) dsdt
$$
\n
$$
= \underbrace{\left( \left( x_2^{(i)} - x_1^{(i)} \right) \left( y_3^{(i)} - y_1^{(i)} \right) - \left( x_3^{(i)} - x_1^{(i)} \right) \left( y_2^{(i)} - y_1^{(i)} \right) \right)}_{=g^{(i)}} \hat{e}_z dsdt
$$
\n
$$
dA \equiv \left| d\vec{A} \right| = g^{(i)} dsdt
$$
\n(6.16)

*Fläche eines Netzes*

also:

$$
I_i^{(c)} \equiv \int_{G^{(i)}} dA = \int_0^1 \left( \int_0^{1-t} g^{(i)} ds \right) dt = \left( t - \frac{1}{2} t^2 \right) \Big|_0^1 = \frac{g^{(i)}}{2} \tag{51}
$$

$$
Integral \text{ über Koordinaten}
$$
\n
$$
\int_{G^{(i)}} \vec{x} dA = g^{(i)} \int_{0}^{1} \left( \int_{0}^{1-i} \left( \vec{x}_1^{(i)} + s \left( \vec{x}_2^{(i)} - \vec{x}_1^{(i)} \right) + t \left( \vec{x}_3^{(i)} - \vec{x}_1^{(i)} \right) \right) ds \right) dt
$$
\n
$$
= g^{(i)} \vec{x}_1^{(i)} \int_{0}^{1-i} \left( \int_{0}^{1-i} ds \right) dt + g^{(i)} \left( \vec{x}_2^{(i)} - \vec{x}_1^{(i)} \right) \int_{0}^{1-i} \left( \int_{0}^{1-i} s ds \right) dt + g^{(i)} \left( \vec{x}_3^{(i)} - \vec{x}_1^{(i)} \right) \int_{0}^{1-i} \left( \int_{0}^{1-i} ds \right) dt
$$
\n
$$
= g^{(i)} \vec{x}_1^{(i)} \int_{0}^{1-i} (1-t) dt + g^{(i)} \left( \vec{x}_2^{(i)} - \vec{x}_1^{(i)} \right) \frac{1}{2} \int_{0}^{1-i} (1-t)^2 dt + g^{(i)} \left( \vec{x}_3^{(i)} - \vec{x}_1^{(i)} \right) \int_{0}^{1} t \left( 1-t \right) dt
$$
\n
$$
= g^{(i)} \vec{x}_1^{(i)} \int_{0}^{1-i} (1-t) dt + g^{(i)} \left( \vec{x}_2^{(i)} - \vec{x}_1^{(i)} \right) \frac{1}{2} \int_{0}^{1-i} (1-t)^2 dt + g^{(i)} \left( \vec{x}_3^{(i)} - \vec{x}_1^{(i)} \right) \int_{0}^{1} t \left( 1-t \right) dt
$$
\n
$$
= \frac{g^{(i)}}{6} \left( 3 \vec{x}_1^{(i)} + \left( \vec{x}_2^{(i)} - \vec{x}_1^{(i)} \right) + \left( \vec{x}_3^{(i)} - \vec{x}_1^{(i)} \right) \right) = \frac{g^{(i)}}{2} \frac{\vec{x}_1^{(i)} + \vec{x}_2^{(i)} + \vec{x}_3^{(i)}}{3} = \frac{g^{(i)}}{2} \left( \vec{x}^{(i)} \right)
$$

Hint Brauer: Struktumneibansche Schmngungen mit der Finllen Elemente Metbode

\n
$$
\int_{G} \varphi_{k}^{(i)}(x) dA = \int_{G^{(i)}} \left( a_{k1}^{(i)} x^{(i)} + a_{k2}^{(i)} y^{(i)} + a_{k3}^{(i)} \right) dA
$$
\n
$$
= \int_{G^{(i)}} \left( a_{k1}^{(i)} x^{(i)} + a_{k2}^{(i)} y^{(i)} + a_{k3}^{(i)} \right) dA = \frac{g^{(i)}}{2} \left( a_{k1}^{(i)} \left( x^{(i)} \right) + a_{k2}^{(i)} \left( y^{(i)} \right) + a_{k3}^{(i)} \right)
$$
\n
$$
= \frac{g^{(i)}}{2} \frac{1}{3} \left( a_{k1}^{(i)} \left( x^{(i)} + x^{(i)} \right) + x^{(i)} \right) + a_{k2}^{(i)} \left( y^{(i)} + y^{(i)} \right) + y^{(i)} \right) + a_{k3}^{(i)} \left( 1 + 1 + 1 \right)
$$
\n
$$
= \frac{g^{(i)}}{2} \frac{1}{3} \left( a_{k1}^{(i)} \quad a_{k2}^{(i)} \quad a_{k3}^{(i)} \right) \left\{ \begin{bmatrix} x^{(i)}_1 \\ y^{(i)}_1 \\ 1 \end{bmatrix} + \begin{bmatrix} x^{(i)}_2 \\ y^{(i)}_2 \\ 1 \end{bmatrix} + \begin{bmatrix} x^{(i)}_3 \\ y^{(i)}_3 \\ 1 \end{bmatrix} \right\}
$$
\n
$$
= \frac{1}{3} \frac{g^{(i)}}{2} \forall k
$$